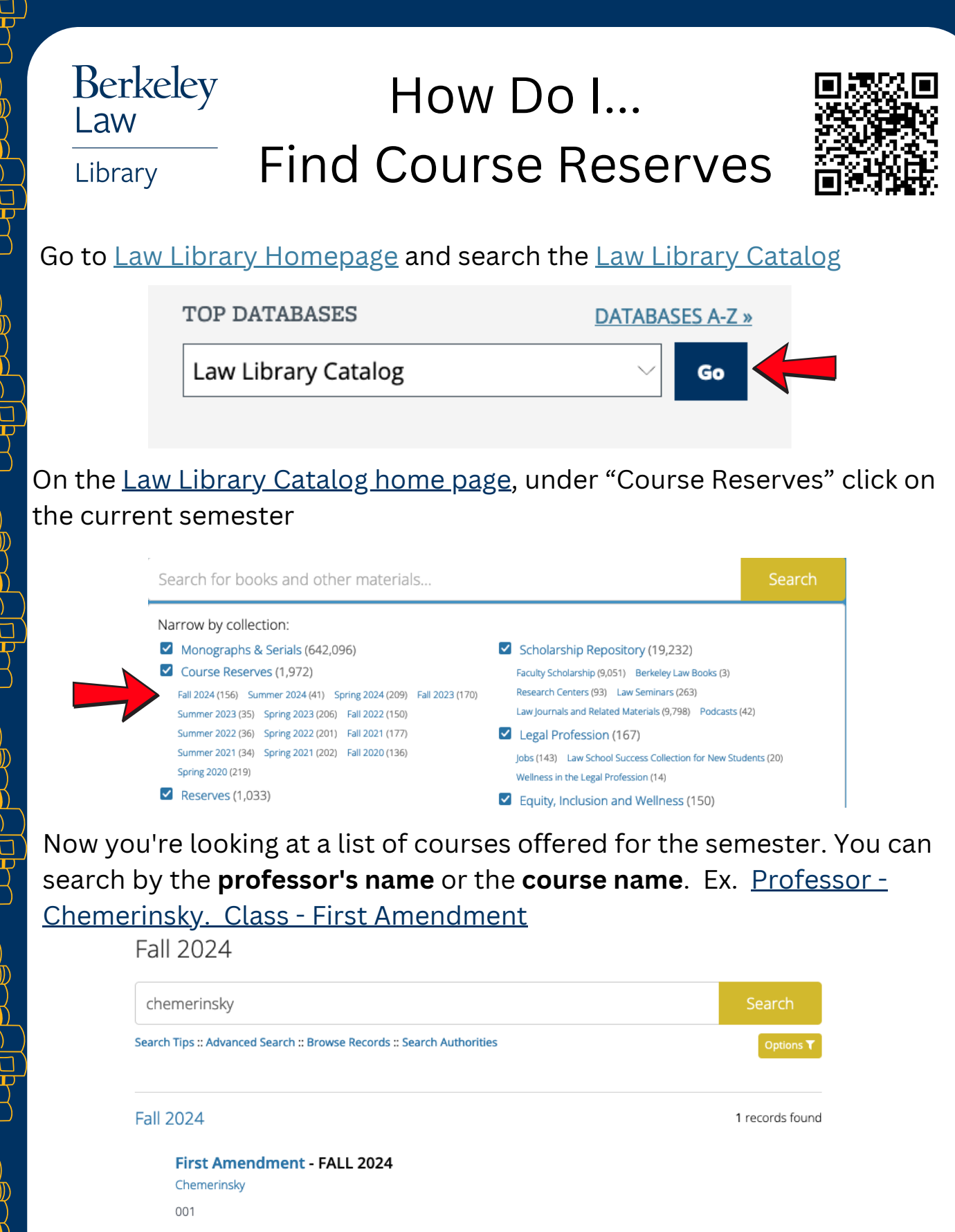

 Click on a course name to see details. **NOTE**: We don't have every textbook for every course. If you don't see a **Reserves List,** that means we don't have the book for that course. Click on a title to see if it's available (either in print or online) or if it is checked out. Physical books can be checked out at the Circulation Desk. Questions, <u>[chat](https://www.law.berkeley.edu/library/internal/chat.php)</u> a Reference Librarian.

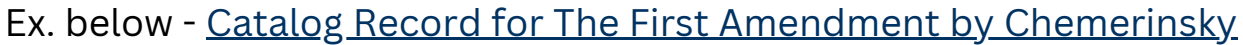

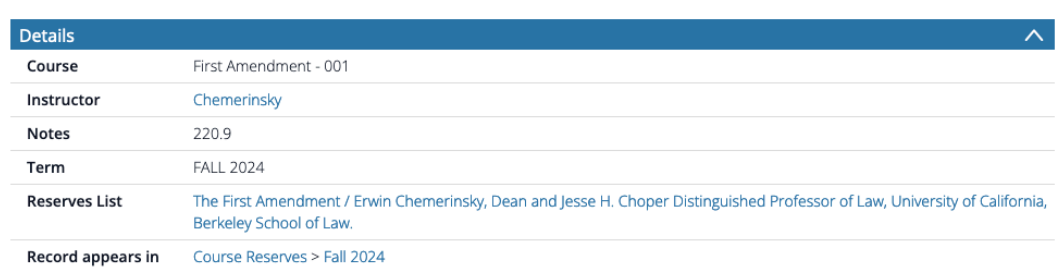

Email us at [howdoi@law.berkeley.edu](mailto:howdoi@law.berkeley.edu) with questions.